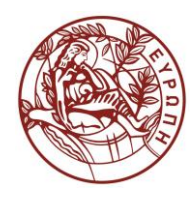

## **ΕΛΛΗΝΙΚΗ ΔΗΜΟΚΡΑΤΙΑ ΠΑΝΕΠΙΣΤΗΜΙΟ ΚΡΗΤΗΣ**

# **Εισαγωγή στην Επιστήμη και Τεχνολογία των Υπηρεσιών**

**Εργαστήριο:** XML Schema – 2 (part 2)

Όνομα Καθηγητή: Χρήστος Νικολάου

Τμήμα Επιστήμης Υπολογιστών

### **Άδειες Χρήσης**

• Το παρόν εκπαιδευτικό υλικό υπόκειται στην άδεια χρήσης **Creative Commons** και ειδικότερα

*Αναφορά – Μη εμπορική Χρήση – Όχι Παράγωγο Έργο 3.0 Ελλάδα*

*(Attribution – Non Commercial – Non-derivatives 3.0 Greece)*

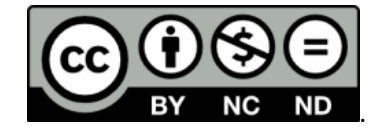

**CC BY-NC-ND 3.0 GR**

• Εξαιρείται από την ως άνω άδεια υλικό που περιλαμβάνεται στις διαφάνειες του μαθήματος, και υπόκειται σε άλλου τύπου άδεια χρήσης. Η άδεια χρήσης στην οποία υπόκειται το υλικό αυτό αναφέρεται ρητώς.

### **Χρηματοδότηση**

- Το παρόν εκπαιδευτικό υλικό έχει αναπτυχθεί στα πλαίσια του εκπαιδευτικού έργου του διδάσκοντα.
- Το έργο «**Ανοικτά Ακαδημαϊκά Μαθήματα στο Πανεπιστήμιο Κρήτης**» έχει χρηματοδοτήσει μόνο τη αναδιαμόρφωση του εκπαιδευτικού υλικού.
- Το έργο υλοποιείται στο πλαίσιο του Επιχειρησιακού Προγράμματος «Εκπαίδευση και Δια Βίου Μάθηση» και συγχρηματοδοτείται από την Ευρωπαϊκή Ένωση (Ευρωπαϊκό Κοινωνικό Ταμείο) και από εθνικούς πόρους.

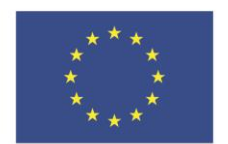

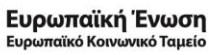

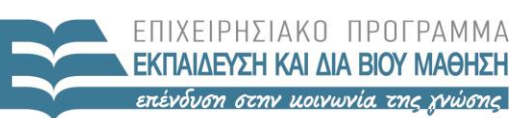

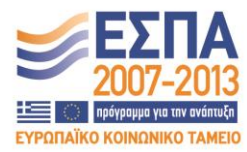

ΕΙΔΙΚΗ ΥΠΗΡΕΣΙΑ ΔΙΑΧΕΙΡΙΣΗΣ Με τη συγχρηματοδότηση της Ελλάδας και της Ευρωπαϊκής Ένωσης

ΥΠΟΥΡΓΕΙΟ ΠΑΙΔΕΙΑΣ & ΘΡΗΣΚΕΥΜΑΤΩΝ, ΠΟΛΙΤΙΣΜΟΥ & ΑΘΛΗΤΙΣΜΟΥ

#### **«ΗΥ452: ΕΙΣΑΓΩΓΗ ΣΤΗΝ ΕΠΙΣΤΗΜΗ ΚΑΙ ΤΕΧΝΟΛΟΓΙΑ ΤΩΝ ΥΠΗΡΕΣΙΩΝ»**

#### **ΔΙΔΑΣΚΩΝ: ΝΙΚΟΛΑΟΥ ΧΡΗΣΤΟΣ**

### **XML Schema 2 (Μέρος 2ο)**

Θεωρήστε ότι θέλουμε επεκτείνουμε το προηγούμενο XML schema του προηγούμενου εργαστηρίου με έναν απλοποιημένο κατάλογο μαθημάτων που προσφέρει το Τμήμα Επιστήμης Υπολογιστών.

Θέλουμε επίσης να κρατάμε πληροφορία για **μεταπτυχιακά μαθήματα** καθώς και για **την διπλωματική εργασία** (π.χ. των προπτυχιακών φοιτητών).

- 1. Τα μεταπτυχιακά μαθήματα περιέχουν (elements, attributes) ότι και τα προπτυχιακά και επιπλέον έχουν ένα element που αφορά την περιοχή ειδίκευσης που ανήκει το μάθημα (π.χ. Αρχιτεκτονική, Πληροφοριακά Συστήματα κτλ.) Η τιμή που μπορεί να πάρει η περιοχή ειδίκευσης θεωρήστε ότι είναι μία από τις:
	- o Micro-electronic Systems Architecture
	- o Computer Networks and Telecommunications
	- o Parallel and Distributed Systems
	- o Information Systems

**Για ευκολία θεωρήστε ότι η υπόλοιπη πληροφορία που κρατάμε για τα μαθήματα παραμένει ως έχει (credits, type, etc).**

- 2. Για την **διπλωματική εργασία δεν πρέπει να έχουμε πλέον τα προαπαιτούμενα ούτε το email του μαθήματος. Προσοχή:** Στο xml αρχείο που θα φτιάξετε για τις δοκιμές σιγουρευτείτε ότι **δεν** μπορεί να γίνει validate εάν έχουμε κάποιο από αυτά.
- 3. Επίσης **το 1<sup>ο</sup> ψηφίο του κωδικού μαθημάτων** μπορεί να είναι από 1 έως 5 (π.χ. CS-565).
- 4. Θα χρειαστεί επίσης να αλλάξετε τον τύπο των **credits** έτσι ώστε να έχουν ένα υποχρεωτικό attribute με όνομα units και θα αφορά την μέτρηση τους είτε σε διδακτικές μονάδες "*CC"* είτε σε "*ECTS* "(π.χ. <credits units="CC">4</credits>). Επίσης τα credits μπορούν να πάρουν τιμές από το 3 έως το 10.
- 5. Για το element course, ομαδοποιήστε τα child elements: courseName, type, credits σε ένα **group** με όνομα «courseElements» καθώς και τα attributes: code, prerequisites ένα άλλο group με όνομα «courseAttributes».Χρησιμοποιήστε group referencing όταν χρησιμοποιείτε τα elements/attributes αυτά στις περιπτώσεις που δεν επηρεάζεται κάποιος από τους προηγούμενους περιορισμούς.
- 6. Ο **κατάλογος μαθημάτων** θα χρειαστεί να έχει πλέον 3 τύπου μαθήματα:
	- o προπτυχιακά μαθήματα (από 1 έως 50),
	- o μεταπτυχιακά μαθήματα (από 1 έως 25)
	- ο καθώς και έναν 3° τύπο «μαθημάτων»: διπλωματική (από 1 έως 1)

με αυτήν την σειρά.

1)Να φτιάξετε ένα valid catalog.xsd με ανάπτυξη κώδικα (καρτέλα source)

2)Δημιουργήστε ένα απλό catalog.xml αρχείο με όλων των τύπων τα μαθήματα (τουλάχιστον 1 από το καθένα) και να συνδέσετε το catalog.xsd με το catalog.xml και να κάνετε validate.

3) Αν θέλαμε για το ζήτημα 6 να εμφανίζονται τα μαθήματα σε οποιαδήποτε σειρά τι θα χρειαζόταν να αλλάξουμε? Μπορείτε να χρησιμοποιήσετε σχόλια μέσα στο xsd για την απάντηση σας.